# Referat BESTYRELSESSEMINAR 2023

Tid: onsdag den 20. september 2023 kl. 14.10 - 17.30 Sted: Bhsund, lokale 2.153

#### Mødedeltagere:

Udpeget af Bhsunds bestyrelse: Betina Wilhjelm (Formand), selvsupplerende medlem, Projektleder Rigshospitalet Udpeget af Regionsrådet: Anne Louise Noordegraaf, Region Hovedstaden Udpeget af Kommunalbestyrelsen, BRK: Iben Kyhn Riis, Sundhedschef Udpeget af Bornholms Hospital: Jens Bjerre Bergholdt, Administrationschef/ Konstitueret vicedirektør Bornholms Hospital Underviser Trine Hansen, medarbejderrepræsentant Lektor Pernille Kofoed Nielsen, medarbejderrepræsentant Repræsentant for de studerende: Jacob Mads Lundsteen Repræsentant for eleverne: Mia Gamstad Sørensen

#### Tilforordnet:

Rektor, Pia Palnæs Hansen

Mødeleder: Betina Wilhjelm Referent: Anne Jensen

Gæster: Uddannelsesleder Bonni Gudbergsen Uddannelsesleder Linda Matzen Oplægsholder Ane Falk, Sygeplejerske, cand.cur.APN, Klinisk Uddannelseskonsulent, Tværsektoriel Strategi Bornholm Oplægsholder Signe Saabye Ottosen, Ressourcechef CABH

### Afbud:

Udpeget af Fag & Arbejde: Dorthe Pedersen (Næstformand), Fag & Arbejde, Sektorformand Udpeget af DSR, Kreds Hovedstaden: Christian Kummerfeldt, DSR, Kredsnæstformand Udpeget af Kommunalbestyrelsen: Sanne Friborg, Bornholms Regionskommune, Sygeplejerske

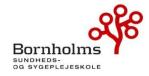

Campusfællesskabet Minervavej 1 3700 Rønne TLF.36982900 <u>bhsund@bhsund.dk</u> <u>www.bhsund.dk</u> CVR 29547807

| Emne                                                                                                    | Tid              | Hvad skal vi udrede                                                                                                    | Beslutning                                                                                                    |
|----------------------------------------------------------------------------------------------------|------------------|----------------------------------------------------------------------------------------------------|----------------------------------------------------------------------------------------------------|
| Velkomst v.<br>bestyrelsesformand Betina<br>Wilhjelm                                                                              | 14.10 –<br>14.20 | Årets tema: Strategi 2024<br>Velkommen til Bestyrelsesseminar<br>Bilag 1: Program for Bestyrelsesseminar 2023                                                                   | Velkommen til seminar om strategi                                                                                                    |
| Strategi 2024 v. Pia Palnæs<br>Hansen                                                                                             | 14.20 –<br>14.50 | Oplæg: Indflyvning til Strategi 2024, herunder kort<br>status på strategiarbejdet samt præsentation af<br>eksterne oplæg.<br>Bilag 2: Strategi 2020                             | Fælles om et bæredygtigt BHsund. Vi læner os delvis<br>op af KP's strategi, grundet vi akkrediteres sammen.<br>Ud over det har vi samarbejde med danske<br>Sosuskoler og Boh/Brk.<br>Procesplan præsenteres og bestyrelsen godkender den<br>fremlagte proces.                                                                                                    |
| Pause                                                                                                    | 14.50-<br>15.00  |                                                                                                    |                                                                                                    |
| Tværsektoriel Strategi for<br>brugerinddragende sygepleje<br>på Bornholm v/Ane Falk,<br>Lisbeth Kjellberg og Bonnie<br>Gudbergsen | 15.00-<br>15.35  | Oplæg: præsentation af og projektgruppens<br>arbejde med den tværsektoriel Strategi for<br>brugerinddragende sygepleje på Bornholm. Der er<br>mulighed for at stille spørgsmål. | Ihac projekt forankret i nordens velfærdscenter<br>Under nordisk råd præsenteres.<br>Tværsektoriel strategi på Bornholm præsenteres.<br>Formålet er at udvikle en fælles tværsektoriel strategi<br>for sygepleje på Bornholm. Der skal sættes en ramme<br>for sygeplejen, samarbejde om sygeplejen, fælles<br>plejeplaner, fælles forståelse for velfærdsteknologier,<br>tværsektorielt kollegaskab.<br>Beslutningsoplæg skal ligge klar i november 2023,<br>hvorefter den egentlige strategi skal udarbejdes. |
| Pause                                                                                                    | 15.35-<br>15.45  | Der tilbydes kaffe og te                                                                                                    |                                                                                                    |
| Residential College<br>Bornholm v/Signe Saabye<br>Ottosen                                                                         | 15.45-<br>16.30  | Oplæg og status på Residential College Bornholm.<br>Drøftelse af Bhsunds commitment.<br>Bilag 3: RCB Den store fortælling                                                       | Forarbejde er afsluttet. De aktører der er villige til at<br>gå ind i projektet, skal arbejde videre med RCB. I<br>forhold til elever og studerende tales der om Den<br>brændende platform: nedadgående ungdomsårgange,<br>problemer med rekruttering til<br>erhvervsuddannelserne. Mangel på faglært<br>arbejdskraft, behov for udenøs arbejdskraft.                                                                                                    |

|                                      |                 |                                                                                                    | Perspektiv for RCB: øget rekruttering, styrkelse af<br>fødekæden, understøttelse af energi-ø.<br>Brugere af RCB kan være: Forskere, ph.d<br>studerende, Universitets studerende, Studerende på<br>mellemlange videregående uddannelser,<br>Erhvervsuddannelserne, lærlinge, undervisere mm.<br>Der lægges i projektet stor vægt på fleksibilitet og<br>bæredygtighed. Forslag til placering M10 på Campus,<br>Bornholms museums lokaler, eller fælles på begge<br>steder. Arkitekten på Campus byggeriet har<br>udarbejdet volumeberegninger og -skitsetegninger<br>som forslag til placering på Campus arealer.<br>Anlægsestimat er på 44.8 mio. kr. Der skal skaffes<br>fondsfinansiering for at driften kan løbe rundt.<br>Tidsplanen: forarbejdet er afsluttet, 1-1,5 år til<br>finansieringsperiode, 1-1,2 år til projektering, 1,5 år<br>udførsel. Tidsplanen er optimistisk.<br>Bestyrelsen er imødekommende over for tiltaget og<br>det videre arbejde med RCB. |
|--------------------------------------|-----------------|----------------------------------------------------------------------------------------------------|----------------------------------------------------------------------------------------------------|
| Pause                                | 16.30-<br>16.40 | Der tilbydes kolde drikke og nødder                                                                                                    |                                                                                                    |
| Strategi 2024 v/Pia Palnæs<br>Hansen | 16.40-<br>17.30 | <ul> <li>Drøftelse af Strategi 2024, herunder bestyrelsens<br/>kommentarer til det videre arbejde</li> <li>Medlemmerne kan orientere sig i nedenstående<br/>bilag:</li> <li>Bilag 4: 16 veje til bedre sundhedsuddannelser<br/>Bilag 5: Analyse af social- og sundhedsfagenes<br/>image og imageudfordringer</li> <li>Bilag 6: Undersøgelse blandt arbejdsgivere for<br/>nyuddannede sygeplejersker, juni 2023</li> <li>Bilag 7: Pixi Robusthedskommissionens Rapport<br/>2023</li> <li>Kommissionens komplette rapport kan hentes på:<br/><u>https://sum.dk/nyheder/2023/september/nye-<br/>anbefalinger-fra-robusthedskommissionen-skal-<br/>give-sundhedspersonale-mere-tid-til-kerneopgaven</u></li> </ul> | Bestyrelsen orienteres om Trepartsaftalen som skal<br>imødekomme arbejdsmarkedet. Der er fokus på<br>behovet for styrkelse af AMU-udbuddet. Der afsættes<br>midler til national strategisk satsning på digital læring.<br>Der orienteres kort om indholdet i analyse om<br>sundhedsfagenes image, undersøgelse fra arbejdsgiver<br>samt robusthedskommissionens rapport.<br>Bestyrelsen arbejdede i grupper for at komme med<br>ideer til hvilke ord/punkter bestyrelsen ønsker der<br>skal fokuseres på i strategien. Følgende punkter er<br>samlet fra grupperne:<br>• Fleksibilitet<br>• Individualiserede forløb<br>• Fremme individualiteten<br>• Deltidsforløb<br>• Fastholdelse/øget gennemførsel<br>• Øget rekruttering (Kommercielt mindset)                                                                                                    |

| 1 10 30 - 10 30 - 10 30 - 10 30 - 10 30 - 10 30 - 10 - 1 | Middag       18.00       Fælles mid | <ul> <li>Bedre samarbejde med folkeskoler/GYM</li> <li>Nedbryde søjletænkning</li> <li>Øget kvalitet i undervisning</li> <li>Online/fjernstudie</li> <li>Design din egen uddannelse (karriere) – karrierementor</li> <li>Talentspor</li> <li>Udsyn mod netværk og verden udenfor øen</li> <li>Screening ift. egnethed</li> <li>Prioriterede indsatser ift. elever og studerende</li> <li>Patient og pårørendeperspektiv &amp; patientinddragelse</li> <li>Mere praksisrettet/praksisnært og et tættere samarbejde med praksis</li> <li>Dokumentations træning</li> <li>Fælles mål med/ambition med BRK og BOH</li> <li>Sårbare elever – mentorering på tværs af uddannelsesinstitution og</li> <li>praktik/oplæring</li> <li>Mere teknologi og innovation i undervisning – samarbejde med industri</li> <li>Der arbejdes videre med strategi 2024-2030 i SU, ledelse og personaleseminar.</li> </ul> |
|----------------------------------------------------------|-------------------------------------|----------------------------------------------------------------------------------------------------|
|----------------------------------------------------------|-------------------------------------|----------------------------------------------------------------------------------------------------|

# Verifikation

Transaktion 09222115557502629380

## Dokument

230920 Referat bestyrelsesseminar Hoveddokument 4 sider Påbegyndt 2023-10-13 12:27:55 CEST (+0200) af BHSUND Anne Jensen (BAJ) Færdiggjort 2023-10-30 11:13:48 CET (+0100)

## Initiativtager

### BHSUND Anne Jensen (BAJ)

Bornholms Sundheds/Sygeplejeskole CVR-nr. 29547807 *anne.jensen@bhsund.dk* +4536982904

## Underskrivere

| <b>Betina Wilhjelm (BW)</b><br>betina.wilhjelm@bhsund.dk<br>Signeret 2023-10-18 10:03:33 CEST (+0200) | Dorthe Pedersen (DP)<br>FOA<br>dolp@foa.dk<br>Signeret 2023-10-27 18:30:45 CEST (+0200) |
|----------------------------------------------------------------------------------------------------|-----------------------------------------------------------------------------------------|
| Anne Louise Noordegraaf (ALN)                                                                         | <b>Jens Bjerre Bergholdt (JBB)</b>                                                      |
| Region Hovedstaden                                                                                    | BOH                                                                                     |
| annelouise.noordegraaf@bhsund.dk                                                                      | jens.bjerre.bergholdt@regionh.dk                                                        |
| Signeret 2023-10-14 21:12:04 CEST (+0200)                                                             | Signeret 2023-10-30 10:37:55 CET (+0100)                                                |
| <b>Iben Kyhn Riis (IKR)</b>                                                                           | <b>Trine Hansen (TH)</b>                                                                |
| Bornholms Regionskommune                                                                              | BHsund                                                                                  |
| <i>iben.kyhn.riis@brk.dk</i>                                                                          | <i>trine.hansen@bhsund.dk</i>                                                           |
| Signeret 2023-10-19 10:36:43 CEST (+0200)                                                             | Signeret 2023-10-13 12:37:54 CEST (+0200)                                               |
| <b>Pernille Kofoed Nielsen (PKN)</b>                                                                  | Sanne Friborg (SF)                                                                      |
| BHsund                                                                                                | BRK                                                                                     |
| pernille.nielsen@bhsund.dk                                                                            | sanne.friborg@brk.dk                                                                    |
| Signeret 2023-10-13 21:13:17 CEST (+0200)                                                             | Signeret 2023-10-16 18:46:24 CEST (+0200)                                               |
| Christian Kummerfeldt (CK)                                                                            | Mia Gamstad Sørensen (MGS)                                                              |
| cbu@dsr.dk                                                                                            | mia.gamstad@susyuv.dk                                                                   |
| Signeret 2023-10-30 11:13:48 CET (+0100)                                                              | Signeret 2023-10-16 10:21:08 CEST (+0200)                                               |
| <b>Jacob Mads Lundsteen (JML)</b><br>10430113@kp.dk<br>Signeret 2023-10-20 12:37:57 CEST (+0200)      |                                                                                         |

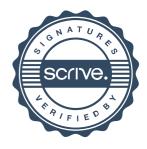

# Verifikation

Transaktion 09222115557502629380

Denne verificering blev udstedt af Scrive. Information med kursiv er sikkert verificeret af Scrive. For mere information/bevismateriale om dette dokument se de skjulte vedhæftede filer. Brug en PDF-læser såsom Adobe Reader, der kan vise skjulte vedhæftede filer, for at se vedhæftede filer. Vær opmærksom på, at hvis dokumentet udskrives, kan integriteten af en sådan udskrevet kopi ikke verificeres i henhold til nedenstående, og at en grundlæggende udskrift vil mangle indholdet af de skjulte vedhæftede filer. Den digitale signatur (elektronisk segl) sikrer, at integriteten af dette dokument, inklusive de skjulte vedhæftede filer, kan bevises matematisk og uafhængigt af Scrive. For at gøre det mere bekvemmeligt leverer Scrive også en service, der giver dig mulighed for automatisk at verificere dokumentets integritet på: https://scrive.com/verify

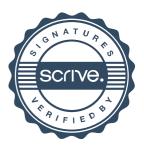